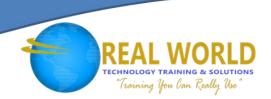

# MS-101T01: Microsoft® 365 Security Management

Duration: 1 Day

Method: Instructor-Led Training (ILT)

**Certification:** Microsoft 365 Certified: Enterprise Administrator Expert — **Exam 2 of 2:** MS-101 Microsoft 365 Mobility and Security

### **Course Description**

In this course, participants will learn about Microsoft 365 Security Management, which includes topics such as how to manage security metrics, how to enable Azure® AD Identity Protection, how to configure Microsoft 365 security services and user Microsoft 365 Threat Intelligence.

**NOTE:** This course is the first part of a three-course series that covers the skills needed to prepare for one of the certification exams, MS-101:

- *MS-101T01: Microsoft 365 Security Management* (This course)
- MS-101T02: Microsoft 365 Compliance Management
- MS-101T03: Microsoft 365 Device Management

### **Target Audience**

This course is intended for:

- IT Professionals
- Persons who are aspiring to the Microsoft 365 Enterprise Administrator role.

# **Prerequisites**

To attend this course, participants must have completed all of the following courses:

- o MS-100T01: Office 365 Management
- o MS-100T02: Microsoft 365 Tenant & Service Management
- o MS-100T03: Microsoft 365 Identity Management

# Course Objectives

Upon successful completion of this course, attendees will be able to:

- Manage Security Metrics.
- Implement security solutions in Microsoft 365.
- Plan and configure Azure AD identity protection.
- Implement Microsoft Secure Score.
- Implement Exchange Online Protection.
- Implement Advanced Threat Protection.
- Manage Safe Attachments and Safe Links.
- Implement Microsoft 365 Threat Intelligence.
- Use the Microsoft 365 Security Dashboard.
- Configure Advanced Threat Analytics.
- Implement cloud application security.

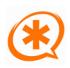

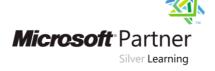

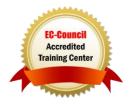

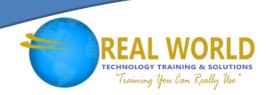

## **Course Topics**

#### Module 1: Designing your Microsoft 365 Tenant

- Planning a Microsoft 365 On-Premises Infrastructure
- Planning Your Identity and Authentication Solution

#### Module 2: Configuring your Microsoft 365 Tenant

- Planning your Microsoft 365 Experience
- Configuring your Microsoft 365 Experience
- Leveraging FastTrack and Partner Services
- Implementing Your Domain Services

#### Module 3: Managing your Microsoft 365 Tenant

- Configuring Tenant Roles
- Managing Tenant Health and Services

#### Module 4: Hands-On Labs

- Setting Up Your Lab Environment
- Editing an ATP Safe Links Policy and Create a Safe Attachment Policy
- Enabling and Installing the ATA Centre

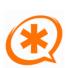

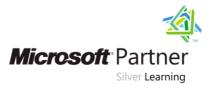

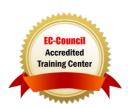